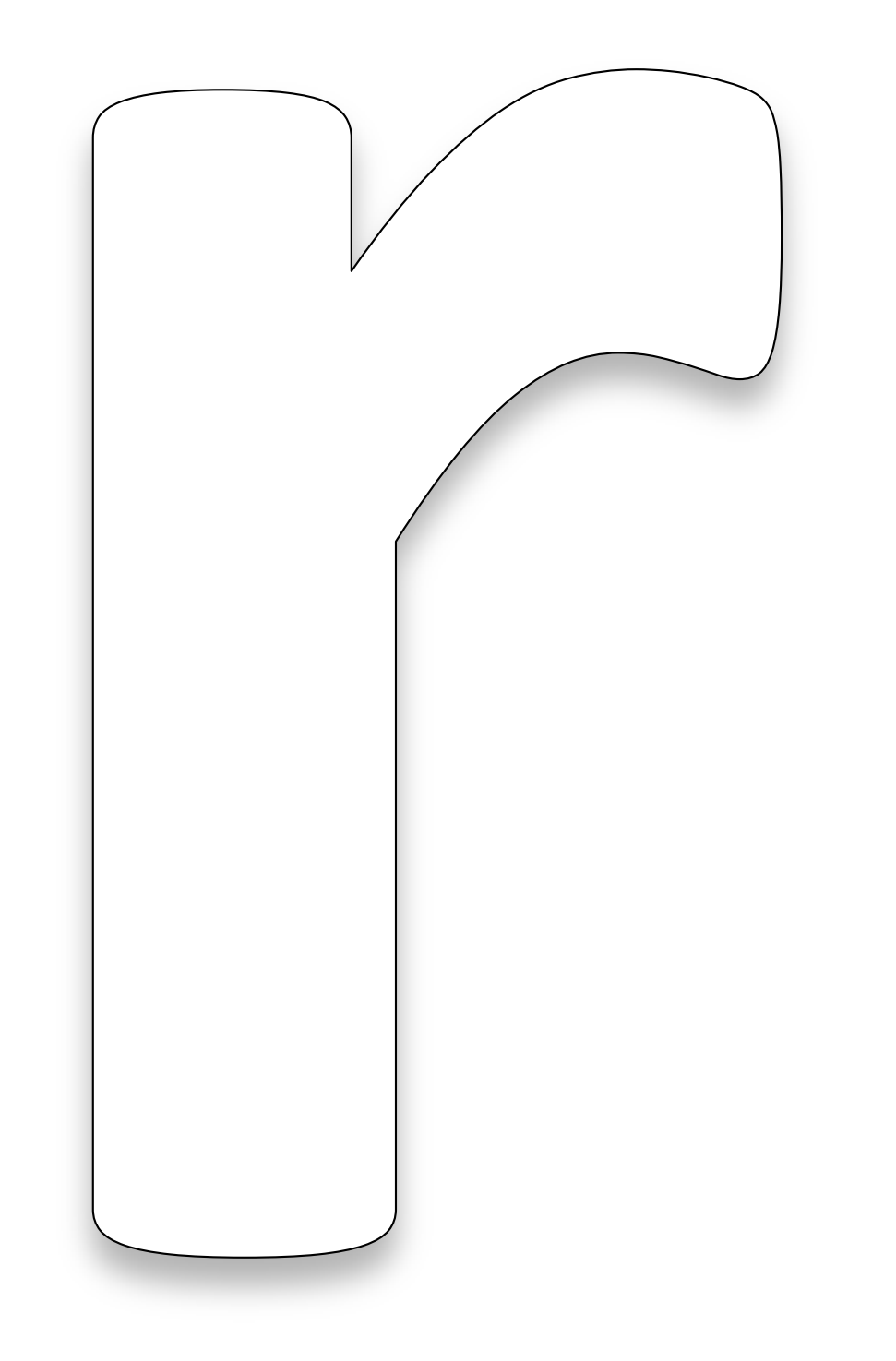

r is for ribbons